## <span id="page-0-1"></span>**Set Due Date with latest value among sub-tasks**

On this page

[Configuration](#page-0-0) | [Screenshots](#page-1-0) | [Related use cases](#page-1-1)

## Use case

In Jira, work can be split up into several issues. One bigger task can be split up into several sub-tasks. For keeping track of the current status, due dates can be used to indicate, when the issue should be finished. As new sub-tasks are created and the work load increases, the due date of the parent issue might not be up-to-date anymore.

In the following use case we therefore are going to set the **parent issue's due date to the latest one among all sub-tasks.**

<span id="page-0-0"></span>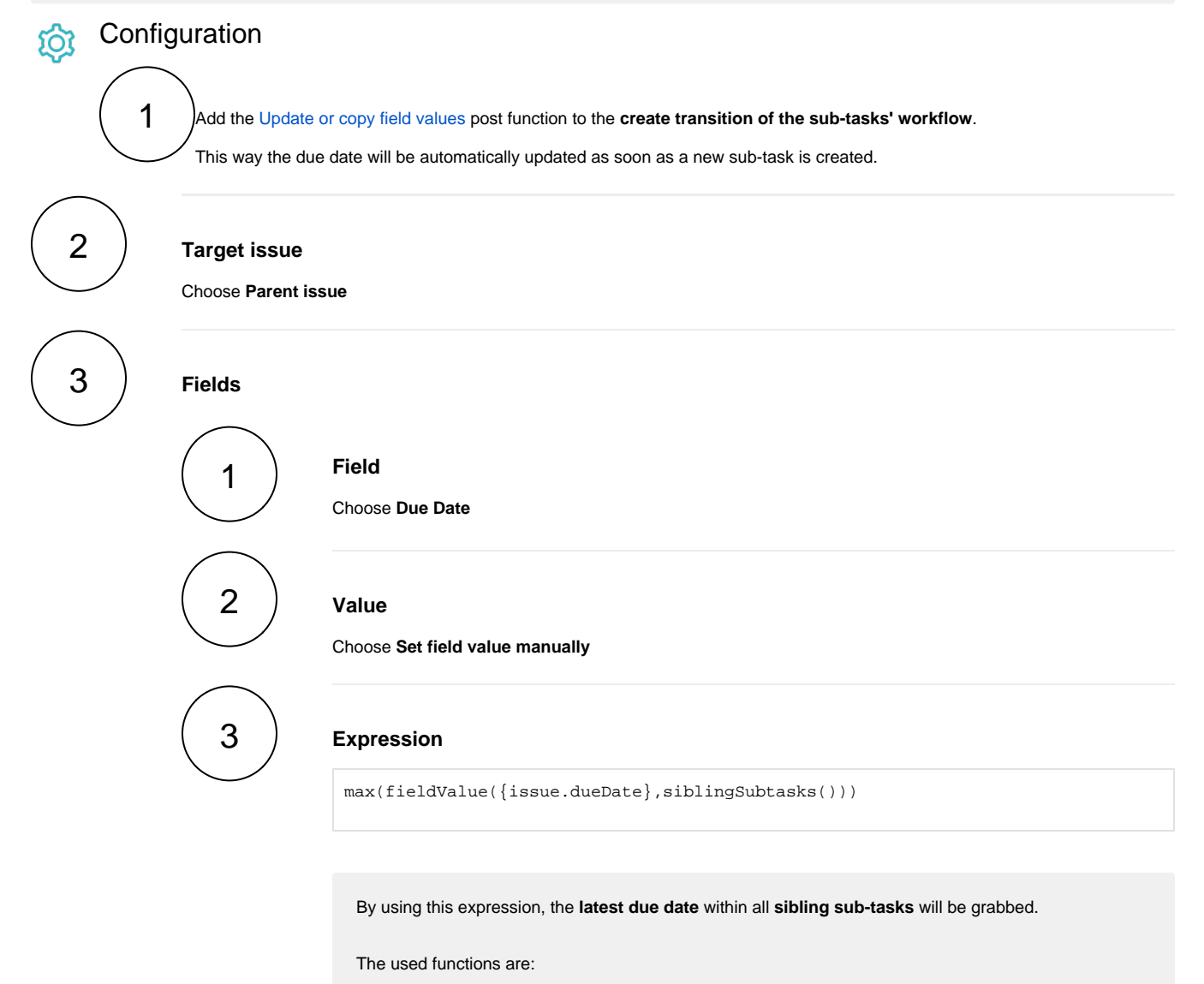

 $\bullet$  [max\(\)](https://apps.decadis.net/pages/viewpage.action?pageId=34898585) • [fieldValue\(\)](https://apps.decadis.net/pages/viewpage.action?pageId=29525925) [siblingSubtasks\(\)](https://apps.decadis.net/pages/viewpage.action?pageId=29525897)

<span id="page-1-0"></span>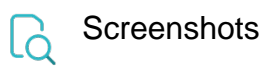

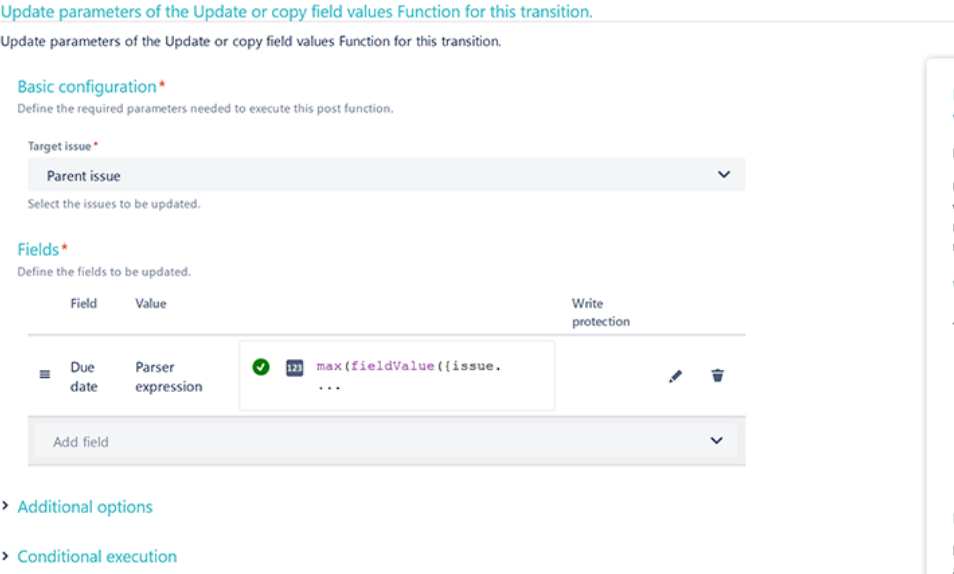

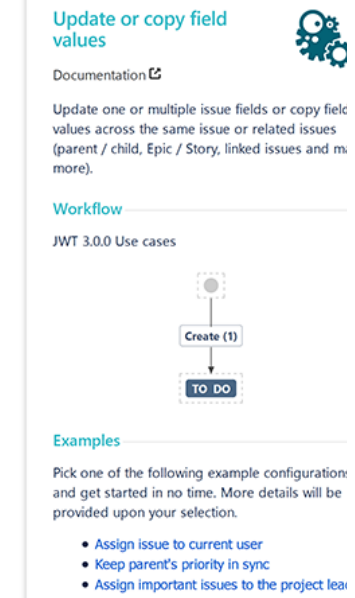

<span id="page-1-1"></span>

## Related use cases

 $\triangleright$  Run as

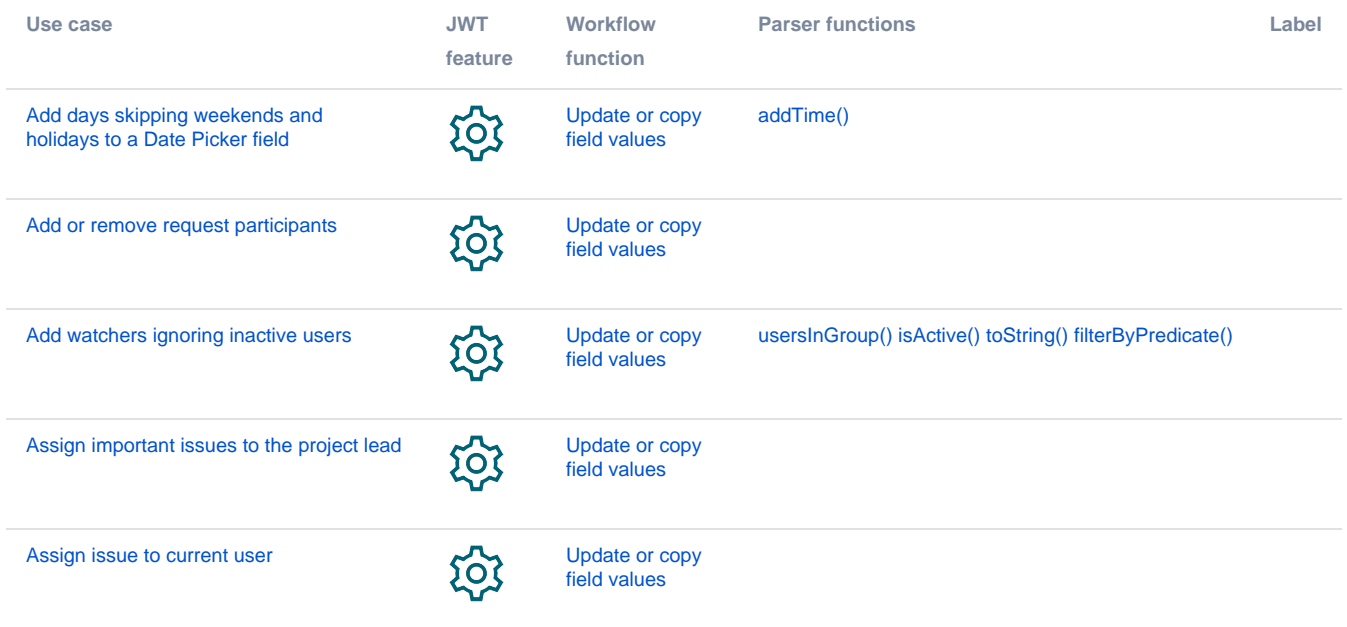

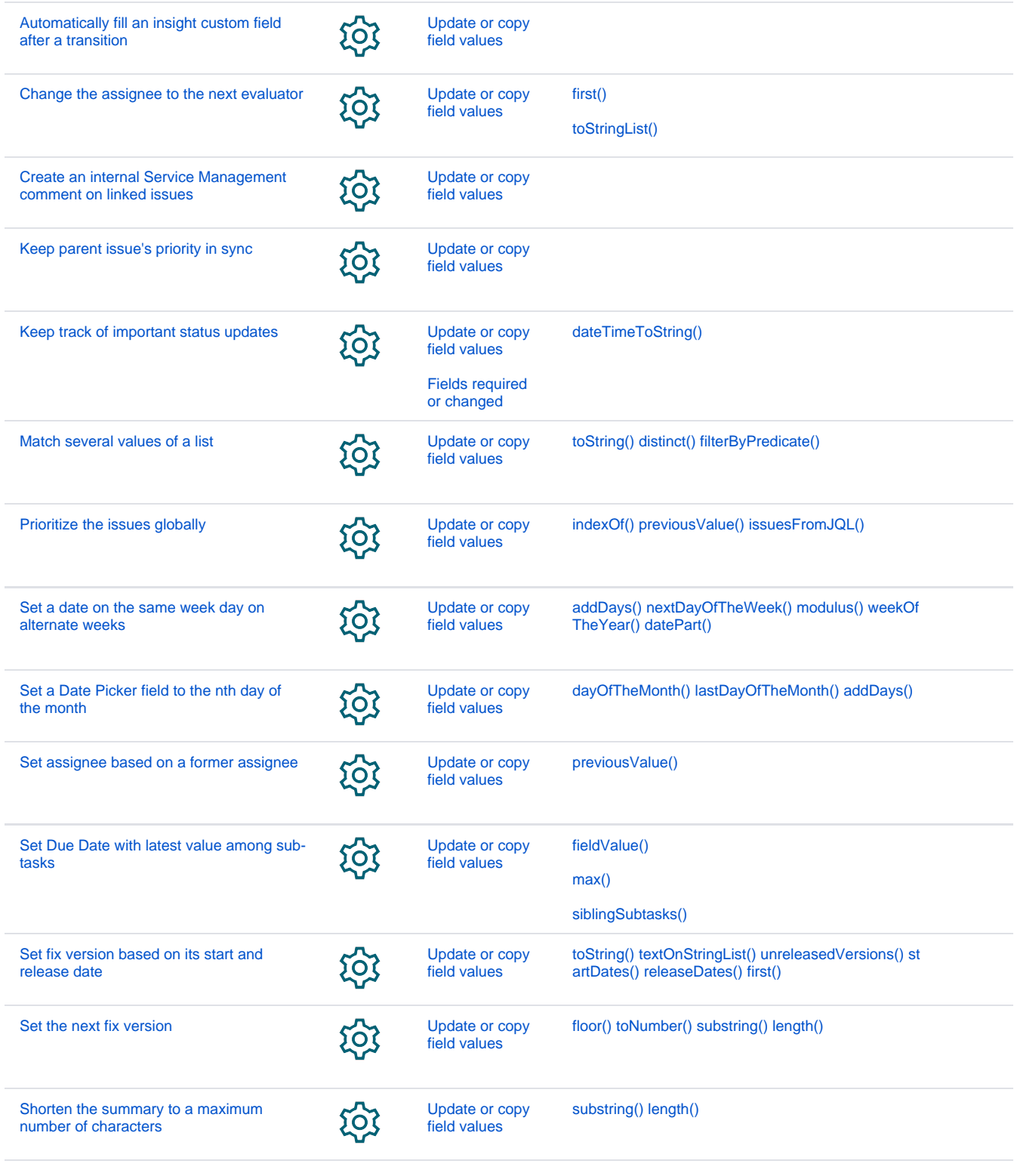

If you still have questions, feel free to refer to our [support](https://apps.decadis.net/display/DECADIS/Support) team.